## Universal Inbox Userview Menu

Similar to the Inbox, the Universal Inbox Userview Menu allows one to access all assignments of the user when viewing it in an App's Userview whereas the normal inbox would only list down assignments meant for the current App.

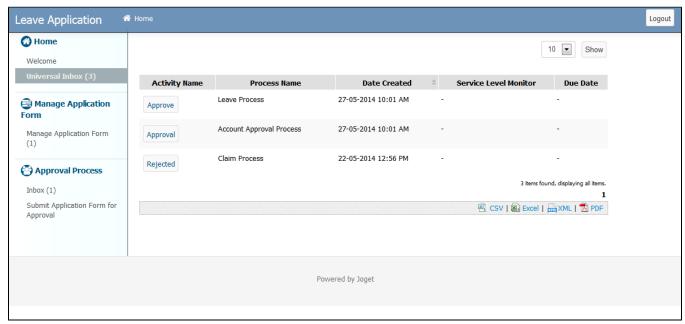

Figure 1: Universal Inbox

| UI                               |               |
|----------------------------------|---------------|
| Edit Universal Inbox > <b>UI</b> |               |
| Show Number of Rows In Menu      |               |
| List View Button Position        | Bottom Left ▼ |
| List View Custom Header          |               |
|                                  |               |
|                                  |               |
|                                  | .di           |
| List View Custom Footer          |               |
|                                  |               |
|                                  |               |
|                                  | .41           |
| Assignment View Custom Header    |               |
|                                  |               |
|                                  | al al         |
| Assignment View Custom Footer    |               |
|                                  |               |
|                                  |               |
|                                  | .d.           |
|                                  |               |
|                                  |               |
|                                  |               |
| < Prev Next >                    | OK Cancel     |

Figure 2: Customizing Universal Inbox Properties